# **POWERPOINT** BASIS

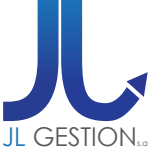

# **VOORAFGAANDE VEREISTE**

De vorming "Operating System - Windows" gevolgd hebben **OF** De Windows omgeving kennen

# **DOELSTELLINGEN**

Aan het einde van de cursus, zal de deelnemer in staat zijn: De hoofdfuncties van de PowerPoint software beheersen

# **PROGRAMMA**

#### *INLEIDING*

- De PowerPoint omgeving
- De assistent gebruiken
- Dia's sorteren
- Gebruik van de automatisering

#### *DE DIAPOSITIEVEN*

- De diapositieven kiezen en hun opmaak veranderen
- De invoering van de gegevens in de tekstkaders
- Grafische objecten toevoegen
- De tekentools gebruiken
- De eigenschappen van
- objecten wijzigen

# *DE AUTOMATISCHE OPMAAK*

- Kaders tekst opnemen<br>- Grafieken
- 
- Beelden
- Organisatieschema's
- Word Art
- Tabellen
- Automatische tekeningen en vormen

#### *GENEREREN VAN EEN DIAVOORSTELLING*

- Overgangen en compilaties creëren
- Een animaties beheren
- Ingrijpen tijdens de voorstelling
- Diavoorstelling zonder PowerPoint
- Registratie van de verschillende formaten

# *AFDRUK VAN EEN DIAPORAMA*

- Transparant
- Diapositief
- Documenten
- Commentaar manier
- Outline wijze

#### *MET DE AUTOMATISCHE VORMEN TEKENEN*

- De vormen bewerken

#### *VORMGEVING VAN DE PRESENTATIES*

- *-* Vormgeving door gebruik
- van Microsoft sjqblonen
- Eigen sjablonen creëren

#### *DE PRESENTATIES ANIMEREN*

- Overgangen tussen diapositieven - Animatise van objecten op de dia's
- (teksten, beelden, grafieken...)

#### *TRUCKJES & KNEEPJES*

## **VOOR ALLE INLICHTINGEN**

**JL Gestion NV** Belgische Onafhankelijkheidslaan 58 **B** - 1081 Bruss[e](http://www.dweb.be)l

Tel: 02/412 04 10 Fax: 02/412 04 19 Gsm: 0477/78 94 45

**selossej@jlgestion.be www.jlgestion.be**

## **ONZE OPLEIDINGSSOORTEN**

- Op maat
- Cursussen gegeven in het Frans, Nederlands en Engels
- Inter-bedrijf / Onderhandeld
- E-Learning

## **ONS VOORDELEN**

**Onze opleidingen op maat** Vergemakkelijken de opleiding en richten zich naar de noden van de deelnemers !

#### **Verfrissingen & lunches**

Aangeboden door ons opleidingscentrum om de tevredenheid van ons cliënteel te vergroten !

#### **50% korting**

y<br>g<br>Service Solution Ons opleidingscentrum stelt u voor gebruik te maken van de 50% vermindering van het opleidingsbedrag voor Brussel

# **DUUR & PRIJZEN**

**2 Opleidingsdagen** voor **1 persoon: 525,00 € 2 Opleidingsdagen** voor **2 personen: 787,50 € 2 Opleidingsdagen** per groep van **3 tot 6 personen: 1050,00 €**